## MMF-DZB Study END OF STUDY FORM Site Number: Screening ID: Form MMF10E August 8, 2008 Page 1 of 1

Complete this form to document the end of study participation for each enrolled subject that has not been previously withdrawn. The form should be completed to document either:

- 1) The completion of the final study close-out visit or
- 2) The date of last contact for participants who do not attend the final study close-out visit

| A. END OF STUDY INFORMATION                                    |                      |
|----------------------------------------------------------------|----------------------|
| 1. Did the subject attend the final study close-out visit?     | Y N                  |
| IF YES,                                                        |                      |
| a. Date of study close-out visit:                              | //                   |
| IF NO,                                                         |                      |
| b. Date of final contact:                                      | //                   |
| c. Indicate form of contact: (check one):                      |                      |
| $\square_1$ Telephone $\square_2$ E-mail $\square_3$ In-person | □ <sub>9</sub> Other |
| 1. IF OTHER, specify:                                          |                      |

## **B. PARTICIPANT SUMMARY REPORT**

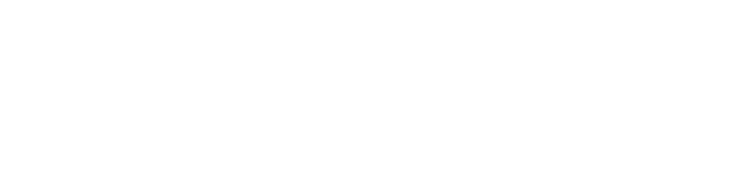

Initials (first, middle, last) of person completing this form:  $\frac{1}{F} \frac{1}{M} \frac{1}{L}$ 

**Date form completed:**  $-\frac{1}{MM} - \frac{1}{DD} - \frac{1}{YYYY} - \frac{1}{YYYY}$ 

On all questions write "?" if the desired information is currently unavailable, but is being checked and will be known in future updates. Write "\*" if the desired information is permanently unavailable (i.e. will not be known in any future updates).